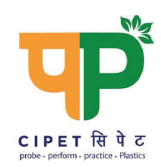

CENTRAL INSTITUTE OF PETROCHEMICALS ENGINEERING & TECHNOLOGY SCHOOL FOR ADVANCED RESEARCH IN PETROCHEMICALS (SARP) - LARPM (Dept. of Chemicals & Petrochemicals, Ministry of Chemicals & Fertilizer, Govt. of India) B-25, C.N.I. Complex, Patia, Bhubaneswar - 751 024 (Odisha) Tel: 0674-2740173, Fax: 0674-2740463 Email: larpm@cipet.gov.in, web: www.cipet.gov.in

CIPET:SARP-LARPM/BBSR/Addendum E-Tender 01/2022-23/2022 Date: 10.10.2022

## **ADDENDUM**

With reference to the e-Tender Notice No. CIPET: SARP-LARPM/RAPG/2022-23/01 for Renovation and Partition of Ground Floor of CTEF INNOVEX Building at CIPET:SARP-LARPM, Bhubaneswar, the following information are being added:

"The layout plan drawing" of the above E-Tender has been added.

All other terms & conditions of the e-Tender are remain unchanged.

**Purchase In-charge** CIPET:SARP-LARPM. Bhubaneswar

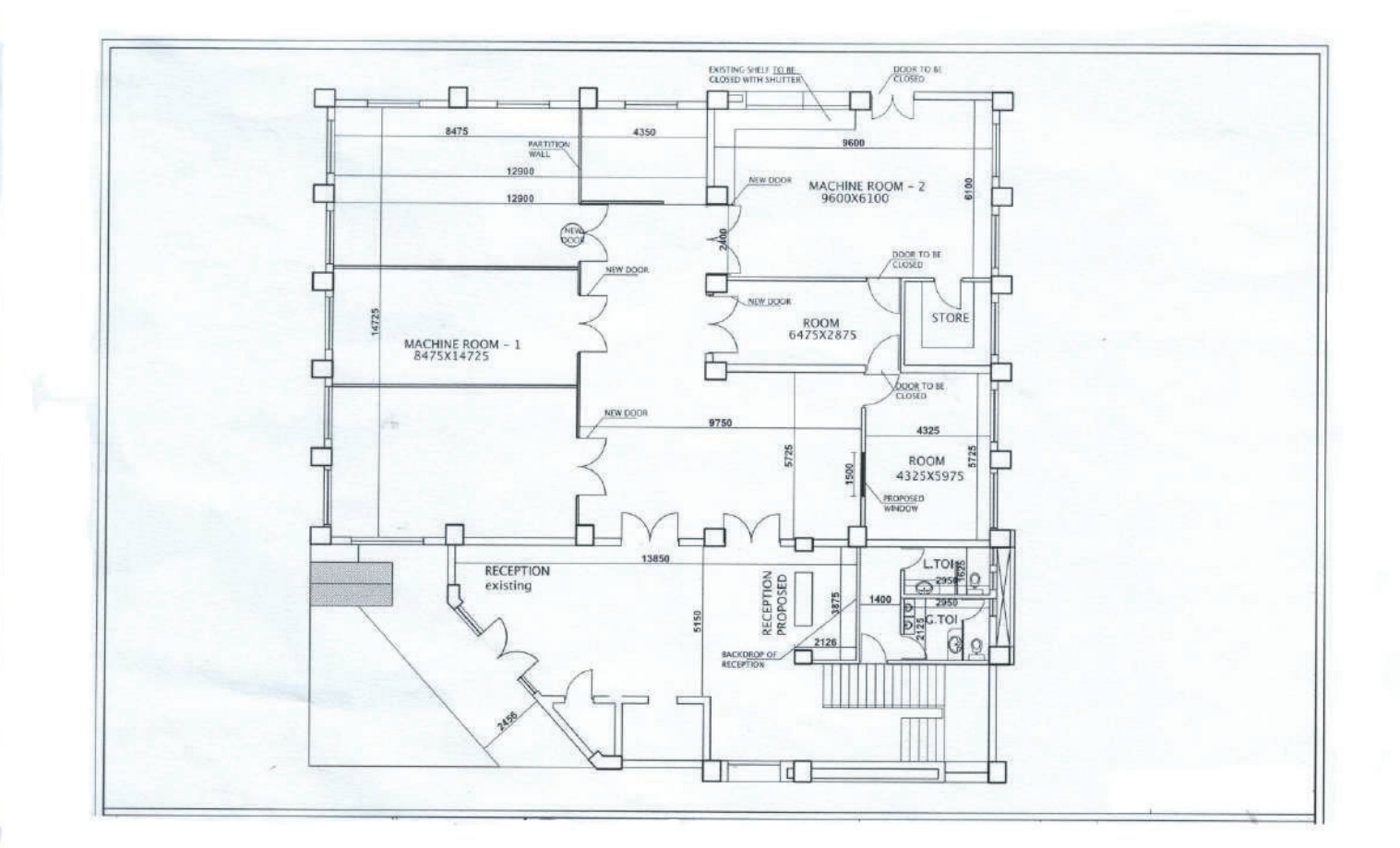

ļ.